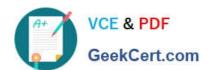

## C\_HANATEC\_17<sup>Q&As</sup>

SAP Certified Technology Associate - SAP HANA 2.0 SPS05

# Pass SAP C\_HANATEC\_17 Exam with 100% Guarantee

Free Download Real Questions & Answers PDF and VCE file from:

https://www.geekcert.com/c\_hanatec\_17.html

100% Passing Guarantee 100% Money Back Assurance

Following Questions and Answers are all new published by SAP Official Exam Center

- Instant Download After Purchase
- 100% Money Back Guarantee
- 365 Days Free Update
- 800,000+ Satisfied Customers

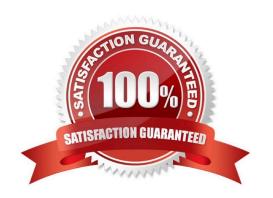

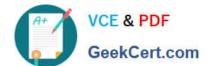

#### **QUESTION 1**

Which technology is used to install the SAP Landscape Management tool?

Please choose the correct answer.

- A. SAP NetWeaver Application Server for ABAP
- B. SAP Fiori launchpad
- C. SAP NetWeaver Application Server for Java
- D. SAP HANA XS advanced runtime

Correct Answer: C

#### **QUESTION 2**

What is a characteristic of the synchronous in-memory system replication mode in SAP HANA?

- A. The primary system waits until the secondary system confirms receiving the log
- B. The primary system waits until the secondary system confirms the log was persisted
- C. The primary system does NOT wait for confirmation of the secondary system
- D. The primary system suspends transactions processing until the connection to the secondary system is established

Correct Answer: A

#### **QUESTION 3**

What is XS?

- A. A native, lightweight application server
- B. A data cleansing engine
- C. An optional engine to handle excessive data loads
- D. A user interface

Correct Answer: A

#### **QUESTION 4**

Which backup types you can schedule using SAP Hana cockpit 2.0. There are 2 correct answers to this question.

A. Delta Backup

### https://www.geekcert.com/c\_hanatec\_17.html 2024 Latest geekcert C\_HANATEC\_17 PDF and VCE dumps Download

- B. Backup of Configuration files
- C. Data Backup
- D. Data Snapshot

Correct Answer: AC

#### **QUESTION 5**

What is the first node limit for planning an SAP S/4HANA scale-out system? There are 2 correct answers to this question.

- A. >= 6TB
- B. >= 8TB
- C. >= 8cpu
- D. >= 12cpu

Correct Answer: AC

C HANATEC 17 PDF Dumps C HANATEC 17 VCE

<u>Dumps</u>

C HANATEC 17
Braindumps